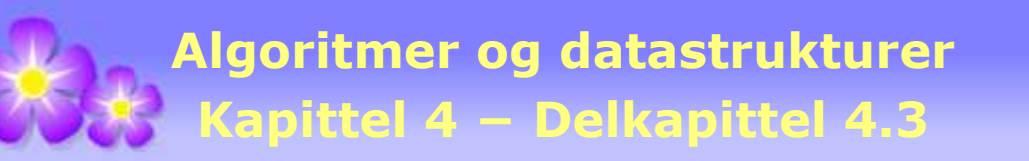

# **4.3 En toveiskø (deque)**

## **4.3.1 Grensesnittet Toveiskø**

En stakk kan godt ses på som en kø der vi kun legger inn i og tar ut fra den ene enden av køen. I en vanlig kø derimot legger vi inn i den ene enden (bakerst) og tar ut fra den andre enden (forrest). Begge disse ideene kan forenes i én type kø, dvs. en kø der vi både kan legge inn i begge ender og ta ut fra begge ender. En slik kø skal vi her kalle en *toveiskø*. Det engelsk navnet for dette er *deque* og ordet er en forkortelse for **d**ouble **e**nded **que**ue.

En *toveiskø* må ha metoder med navn som klart indikerer i hvilken ende av køen vi opererer. Vi skal her bruke ordene *først* og *sist* til dette formålet.

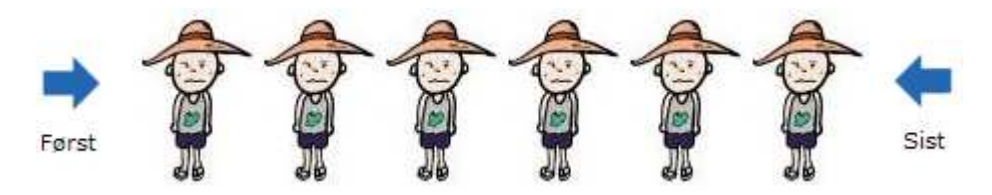

Figur 4.3.1: I en toveiskø kan innlegging og uttak skje i begge ender

Flg. grensesnitt inneholder to versjoner av hver av metodene for innlegging, kikking og uttak. Dvs. en versjon for hver ende av køen:

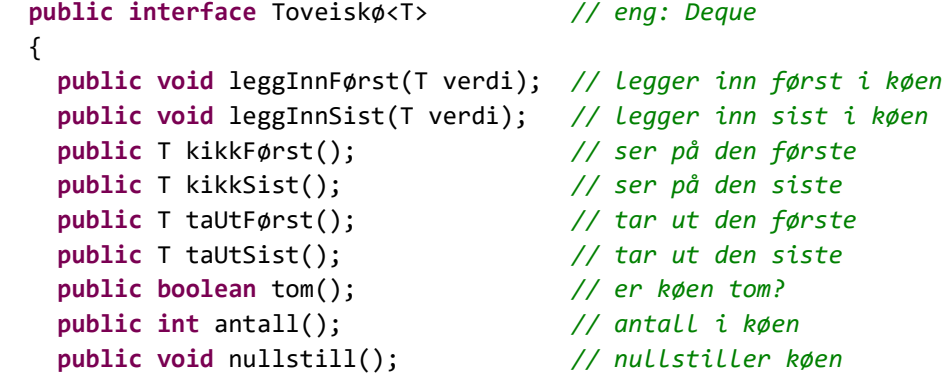

} *// interface Toveiskø*

*Programkode* **4.3.1**

Stakk: En toveiskø kan fungere som en stakk ved at metodene *leggInnFørst*, *kikkFørst* og *taUtFørst* brukes som *push*, *peek* og *pop*. Eller en kan bruke *leggInnSist*, *kikkSist* og *taUtSist*. Begge ender av toveiskøen skal fungere på samme måte.

Kø: En toveiskø kan fungere som en vanlig kø ved at *leggInnSist*, *kikkFørst* og *taUtFørst* brukes som *push*, *peek* og *pop*. Eller eventuelt *leggInnFørst*, *kikkSist* og *taUtSist*.

## **Oppgaver til Avsnitt 4.3.1**

1. Sjekk hvilke metoder grensesnittet *Deque* i java.util har.

## **4.3.2 Lenket toveiskø**

En enkel måte å konstruere en toveiskø på er å bruke en toveis pekerkjede (dobbeltlenket liste) som intern datastruktur. Der brukes vanligvis hode og hale som navn på starten og slutten av listen. Her velger vi imidletid *start* og *slutt* siden det passer bedre i en toveiskø.

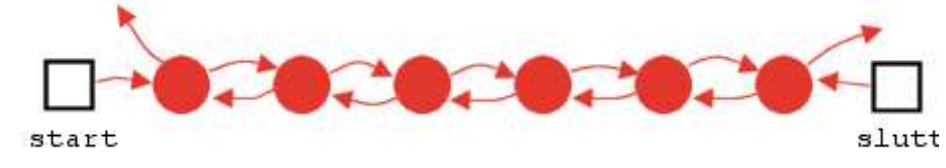

Figur 4.3.2 a): En toveis pekerkjede mes start og slutt

Dette gir oss flg. datastruktur for klassen *LenketToveiskø*:

```
import java.util.*; 
public class LenketToveiskø<T> implements Toveiskø<T> 
 { 
 private static final class Node<T> // en indre nodeklasse
  { 
    T verdi; // nodens verdi
    Node<T> forrige; // peker til forrige node
    Node<T> neste; // peker til neste node
    Node(T verdi, Node<T> forrige, Node<T> neste) // konstruktør
    { 
    this.verdi = verdi; 
     this.forrige = forrige; 
     this.neste = neste; 
    } 
  } // class Node
 private Node<T> start; // køens start
 private Node<T> slutt; // køens slutt
 private int antall; // antall i køen
 public LenketToveiskø() // standardkonstruktør
  { 
    start = slutt = null; 
   antall = 0;
  } 
 // her skal resten av metodene inn
```
} *// class LenketToveiskø*

*Programkode* **4.3.2** *a)*

Innlegging i en tom kø gir en kø med kun én node og både *start* og *slutt* må dermed peke på denne noden. Nodens forrige- og nestepeker settes til *null*:

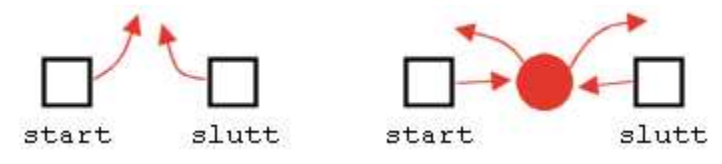

Figur 4.3.2 b): Til venstre en tom kø - til høyre en ny node

En ny node først i en ikke-tom kø får vi til ved å la forrigepeker i den første noden peke til den nye. Nestepeker i den nye må så peke til det som var den første og forrigepeker i den nye må peke til *null*. Det hele blir korrekt når pekeren *start* settes til å peke på den nye:

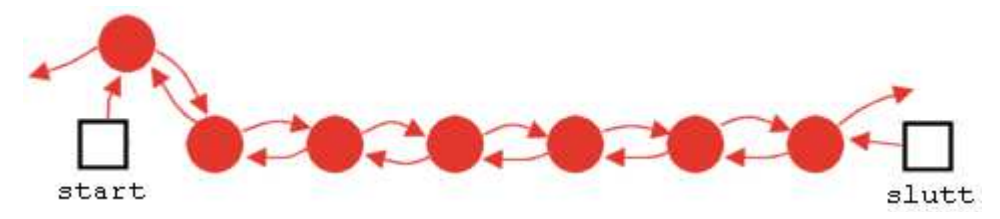

Figur 4.3.2 c): Innlegging først i en toveiskø som ikke er tom

Koden for innlegging først i en lenket toveiskø blir dermed slik:

```
public void leggInnFørst(T verdi) 
 { 
  if (antall == 0) // køen er tom
     start = slutt = new Node<T>(verdi,null,null); 
  else
     start = start.forrige = new Node<T>(verdi,null,start); 
   antall++; 
 } 
               Programkode 4.3.2 b)
```
Metoden *kikkFørst* er rett frem. I en ikke-tom kø skal verdien i første node returneres. Se *Oppgave* 3. Metoden *taUtFørst* er også mer eller mindre rett frem. Hvis køen ikke er tom, skal første node fjernes. Men først må verdien tas vare på. Dernest flyttes *start* til neste node. Hvis køen har nøyaktig én node fra før, vil den etterpå bli tom. Dermed må *slutt* settes til *null*. Hvis ikke, må forrigepeker i noden som nå blir første node, settes til *null*:

```
public T taUtFørst() 
 { 
  if (antall == 0) // køen er tom
    throw new NoSuchElementException("Køen er tom!"); 
   T temp = start.verdi; 
   start.verdi = null; 
   start = start.neste; 
  if (antall == 1) slutt = null;else start.forrige = null; 
   antall--; 
  return temp; 
 } 
               Programkode 4.3.2 c)
```
#### **Oppgaver til Avsnitt 4.3.2**

1. Legg grensesnittet Toveiskø på filen Toveiskø. java f.eks. under hjelpeklasser.

- 2. Legg klassen LenketToveiskø på filen LenketToveiskø.java og kopier inn metodene leggInnFørst og taUtFørst.
- 3. Kod resten av metodene i grensesnittet Toveiskø. Hvis «først»-metodene «speilvendes», får vi «sist»-metodene. Lag også en *toString*-metode.

## **4.3.3 Sirkulær toveiskø**

En sirkulær toveiskø bruker samme idé som i den sirkulære køen i *Avsnitt* 4.2.2. Vi kan derfor starte med klassen TabellKø og så bytte ut navnet TabellKø med navnet TabellToveiskø alle aktuelle steder. Videre bytter vi ut navnene på metodene leggInn(), kikk() og tauT() til henholdsvis leggInnSist(), kikkFørst() og taUtFørst(). Metodene utvidTabell(), antall(), tom(), nullstill() og toString() kan brukes som de er.

Det som må kodes er metodene leggInnFørst(), kikkSist() og taUtSist().

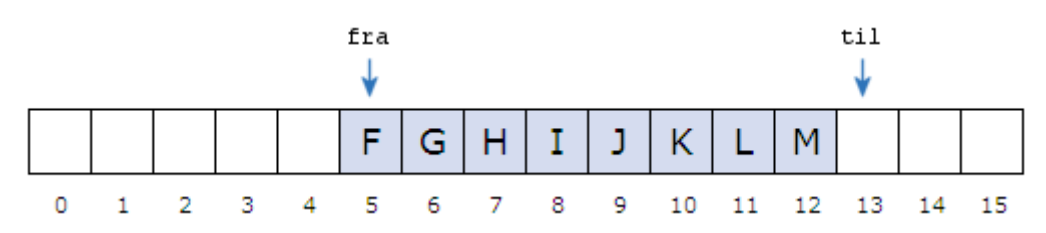

Figur 4.3.3 a) : To piler markerer starten og slutten på køen

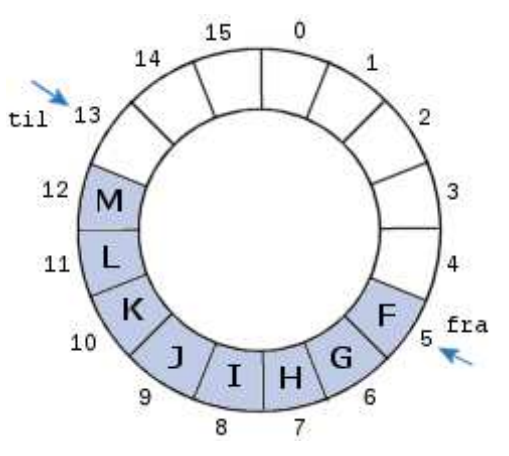

Det å legge inn en ny verdi først betyr at den skal legges på plassen til venstre for fra eller hvis vi ser på sirkelen, på plassen vi får ved å gå én enhet mot klokken. På begge figurene blir det posisjon 4.

Her må vi imidlertid passe på tilfellet at fra er 0. Én enhet mot klokken blir da posisjon 15, eller generelt lik a.length - 1 hvis tabellen heter a.

Vi må tenke på samme måte når vi skal se på eller ta ut den siste verdien. Den siste verdien ligger i posisjon til - 1 eller posisjon a.length - 1 hvis til er 0. Det er tomt hvis fra og til er like.

Figur 4.3.3 b) : En sirkulær tabell

```
public void leggInnFørst(T verdi) 
 { 
 if (fra == 0) fra = a.length - 1; else fra--; 
 a[fra] = verdi;if (fra == til) a = utvidTabell(2*a.length); // dobler tabellen
 } 
public T kikkSist() 
 { 
 if (fra == til) throw new NoSuchElementException("Køen er tom!"); 
  if (til == 0) return a[a.length - 1]; 
  else return a[til - 1]; 
 } 
public T taUtSist() 
 { 
 if (fra == til) throw new NoSuchElementException("Køen er tom!"); 
 if (til == 0) til = a.length - 1; else til--; 
  T temp = a[til];
  a[til] = null; 
 return temp; 
 } 
            Programkode 4.3.3 a)
```
## **<sup>6</sup>** Oppgaver til Avsnitt 4.3.3

1. Lag klassen TabellToveiskø.

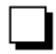

### **4.3.4 Deque i java.util**

Java har flg. grensesnitt for en toveiskø:

```
public interface Deque<T> extends Queue<T> 
 { 
 public void addFirst(E e); // legger inn forrest i køen
 public void addLast(E e); // legger inn bakerst i køen
 public boolean offerFirst(T t); // legger inn forrest i køen
 public boolean offerLast(T t); // legger inn bakerst i køen
 public T peekFirst(); // ser på den første (null hvis tomt)
 public T peekLast(); // ser på den siste (null hvis tomt)
 public T getFirst(); // ser på den første (unntak hvis tomt)
 public T getLast(); // ser på den siste (unntak hvis tomt)
 public T pollFirst(); // tar ut den første (null hvis tomt)
 public T pollLast(); // tar ut den siste (null hvis tomt)
 public T removeFirst(); // tar ut den første (unntak hvis tomt)
 public T removeLast(); // tar ut den siste (unntak hvis tomt)
```
*// + metoder som arves fra Queue<T> (og Collection<T>)*

} *// interface Deque*

#### *Programkode* **4.3.4** *a)*

Både ArrayDeque og LinkedList kan brukes som en toveiskø. Her er et eksempel der ArrayDeque brukes:

```
 Deque<Integer> toveiskø = new ArrayDeque<>(); 
 toveiskø.offerFirst(3); 
 toveiskø.offerLast(4); 
 toveiskø.offerFirst(2); 
 toveiskø.offerLast(5); 
 toveiskø.offerFirst(1); 
 toveiskø.offerLast(6); 
while (!toveiskø.isEmpty()) 
 { 
   System.out.print(toveiskø.pollFirst() + " "); 
 } 
// Utskrift 1 2 3 4 5 6
```
*Programkode* **4.3.4** *b)*

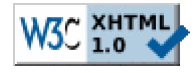

Copyright © Ulf Uttersrud, 2018. All rights reserved.